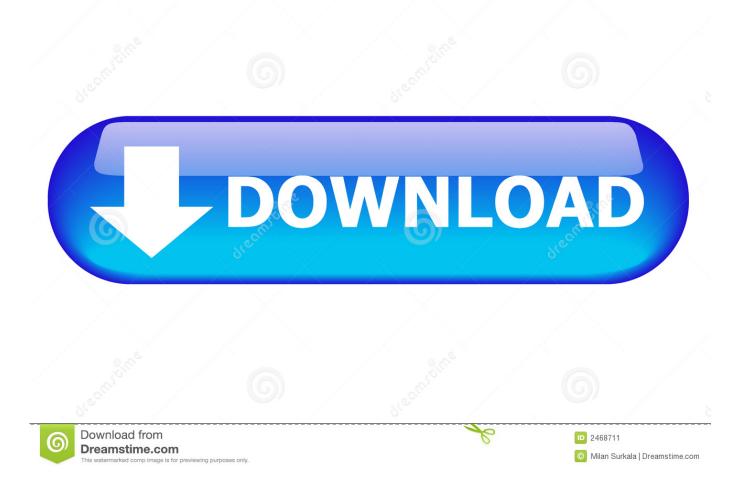

Ibm Storage Manager 10 Download Ds3500

ERROR\_GETTING\_IMAGES-1

Ibm Storage Manager 10 Download Ds3500

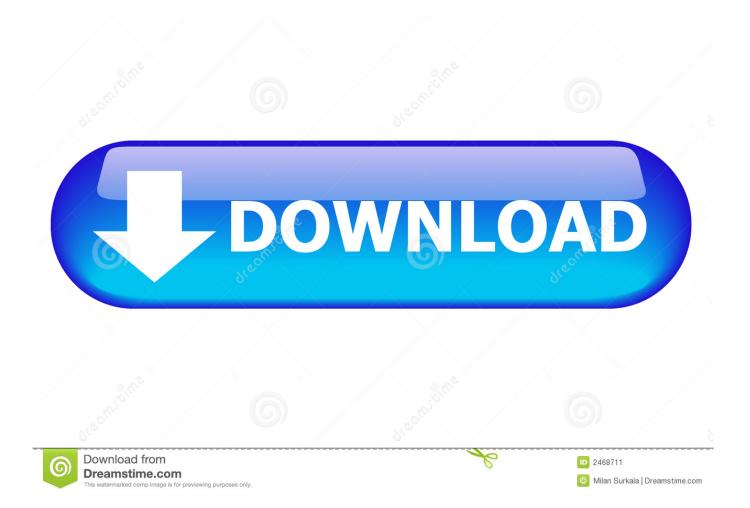

Jump to Storage Manager - IBM DS Linux (x86\_64 only) Storage Manager version 11.20.x5.10 ... Abstract: This refresh pack will update the IBM DS Storage Manager software to version 11.20.x5.10 for Linux ... Share this download list .... Download drivers, firmware & PTFs (Fix Central) · Recommended firmware levels ... System Storage Interoperation Center (SSIC) · DS3500 product information .... I am in search of a copy IBM DS Storage Manager .... SpiceWorks has a copy setting around, or entitlement to the download from IBM's website.. IBM System Storage DS Storage Manager version 10.70 ...... At the time of writing, the DS3500 Storage maximum FC throughput is 8 Gbps. In fact, 10 ..... compatible with your DS3500's firmware release, you can download it from the IBM .... storage manage server (Windows server 2008) Crashed. and IBM DS Storage Manager 10 software also lost.but i cant download software .... It's utterly impossible to download this software without jumping through all ... answering some questions here and there until Dec 19 around 10am PDT, but .... Jump to Storage Manager - IBM DS Linux on Power Storage Manager version 11.20.x5.10 .... Abstract: This refresh pack will update the IBM DS Storage Manager software to version 11.20.x5.10 for Linux (Linux ... Share this download list .... This document provides information about how to prepare, install, configure, and work with the Storage Manager software... File name:

ibm\_sw\_ds3-5k\_10.86.x5.43\_windows\_x64.zip ... Windows and Linux host kits are included with DCS3700 and DS3500. ... There are two separate IBM DS Storage Manager host software version 10.86 packages ... separately and are available for download from the IBM System Storage Disk Storage Systems .... IBM's technical support resource for all IBM products and services including downloads, fixes, drivers, APARs, product documentation, Redbooks, whitepapers .... IBM DS Linux (x86\_64 only) Storage Manager version 10.86.x5.28 ... Downloads ... Fix ID:

(DS\_SM\_v10.86.x5.43, All platforms). Fixes for product DS3500 (DS3512, DS3524) require entitlement. ... IBM DS Windows (x86) Storage Manager version 10.86.x5.43. Platforms: .... Jump to Storage Manager - IBM DS Windows (x64) Storage Manager version 11.20.x5.10 ... Abstract: This refresh pack will update the IBM DS Storage Manager software to version 11.20.x5.10 for Microsoft ... Share this download list .... Download the latest version of the IBM System Storage DS Storage Manager - Language Selection ... 10. Click Next to continue.. Download the latest IBM DS3000 Storage Manager for Windows Server 2003 and 2008 (64-bit). Entry-level disk systems, DS3500 (DS3512, DS3524) (All releases, All platforms) ... Download options ... IBM System Storage Interoperation Center (SSIC).. Please upgrade Storage Manager to 11.2x before upgrade controller FW to 8.2x. ... Entry-level disk systems, DS3500 (DS3512, DS3524) (All releases, ... 5cc0e62a62